## **BTS SIO promotion 2016 : création d'un ticket d'incident avec GLPI**

[tutoglpi1\\_jl.swf](https://siocours.lycees.nouvelle-aquitaine.pro/lib/exe/fetch.php/reseau/ad/configsta/2016/tutoglpi1_jl.swf)

[wink\\_glpi2.swf](https://siocours.lycees.nouvelle-aquitaine.pro/lib/exe/fetch.php/reseau/ad/configsta/2016/wink_glpi2.swf)

gestion des tickets glpi.swf

[exxx.swf](https://siocours.lycees.nouvelle-aquitaine.pro/lib/exe/fetch.php/reseau/ad/configsta/2016/exxx.swf)

wink final.swf

[plugin\\_flash.swf](https://siocours.lycees.nouvelle-aquitaine.pro/lib/exe/fetch.php/reseau/ad/configsta/2016/plugin_flash.swf)

## **BTS SIO promotion 2016 : création d'une Machine Virtuelle sous Proxmox**

[zertyu.swf](https://siocours.lycees.nouvelle-aquitaine.pro/lib/exe/fetch.php/reseau/ad/configsta/2016/zertyu.swf)

[tuto.swf](https://siocours.lycees.nouvelle-aquitaine.pro/lib/exe/fetch.php/reseau/ad/configsta/2016/tuto.swf)

From: <https://siocours.lycees.nouvelle-aquitaine.pro/>- **Les cours du BTS SIO**

Permanent link: **<https://siocours.lycees.nouvelle-aquitaine.pro/doku.php/reseau/ad/configsta/2016/exemplewink>**

Last update: **2017/05/03 15:36**

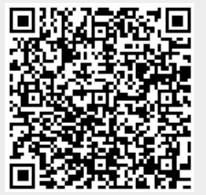